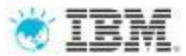

**Application Lifecycle Management for SAP Powered by IBM Rational**

**IBM Software** 

Next WOW!

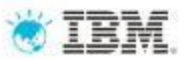

**Defect** 

**Management** 

Administration:Users

projects, process

**Storag** 

NET.

**Security & Compliance Qualit** 

#### Application Lifecycle Management with SAP Solution Manager and IBM Rational Software

#### **IBM Collaborative Application Lifecycle Management** Require-**Quality Dashboard** ments Reduces risk and lowers TCO **Test Management** through standardized and integrated E2E Requirements **Management** Solution Operations according to ITIL Optimize Design Create Manage Execute **Build Report Application** Plan Tests **Test Lat Tests** Results **Optimizes business benefits** Life-Cycle through a comprehensive and integrated **Management Best Practice Processes** quality management process Collaboration Leverages built-in innovation Build & Tes Dperate **Discover** by making innovation a non-event and  $1a22$ protecting existing investments System z, i **Open Lifecycle Service Integrations** Deploy **Jeb Servic**

**SAP Solution Manager IBM Rational**

"Our collaboration with IBM Rational brings together the best of our combined a **Uwe Hommel : Executive Vice President, SAP**

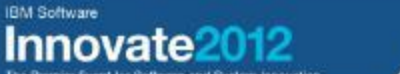

# Next NOW!

2

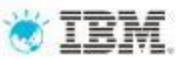

#### IBM Rational Connector for SAP Solution Manager

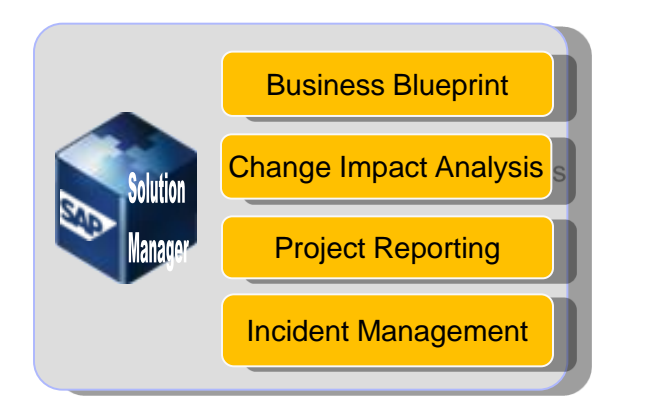

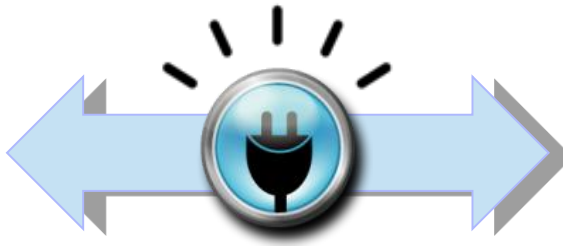

**IBM Rational Connector for SAP Solution Manager**

# **Rational** software Requirements Management Quality Management Change/Defect Management

#### **Customer Benefits**

**Allows customers to combine SAP & IBM best practices &** standards

**Combine SAP Solution Manager life-cycle management** capabilities with IBM Rational"s integrated governance and quality management capabilities

**Enables end-to-end business process testing** 

**Aligns enterprise architecture and requirements with SAP**centric Solutions

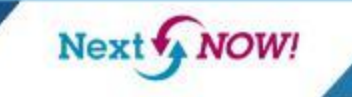

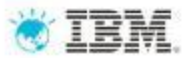

4

#### End-to-End ALM of SAP-centric Solutions

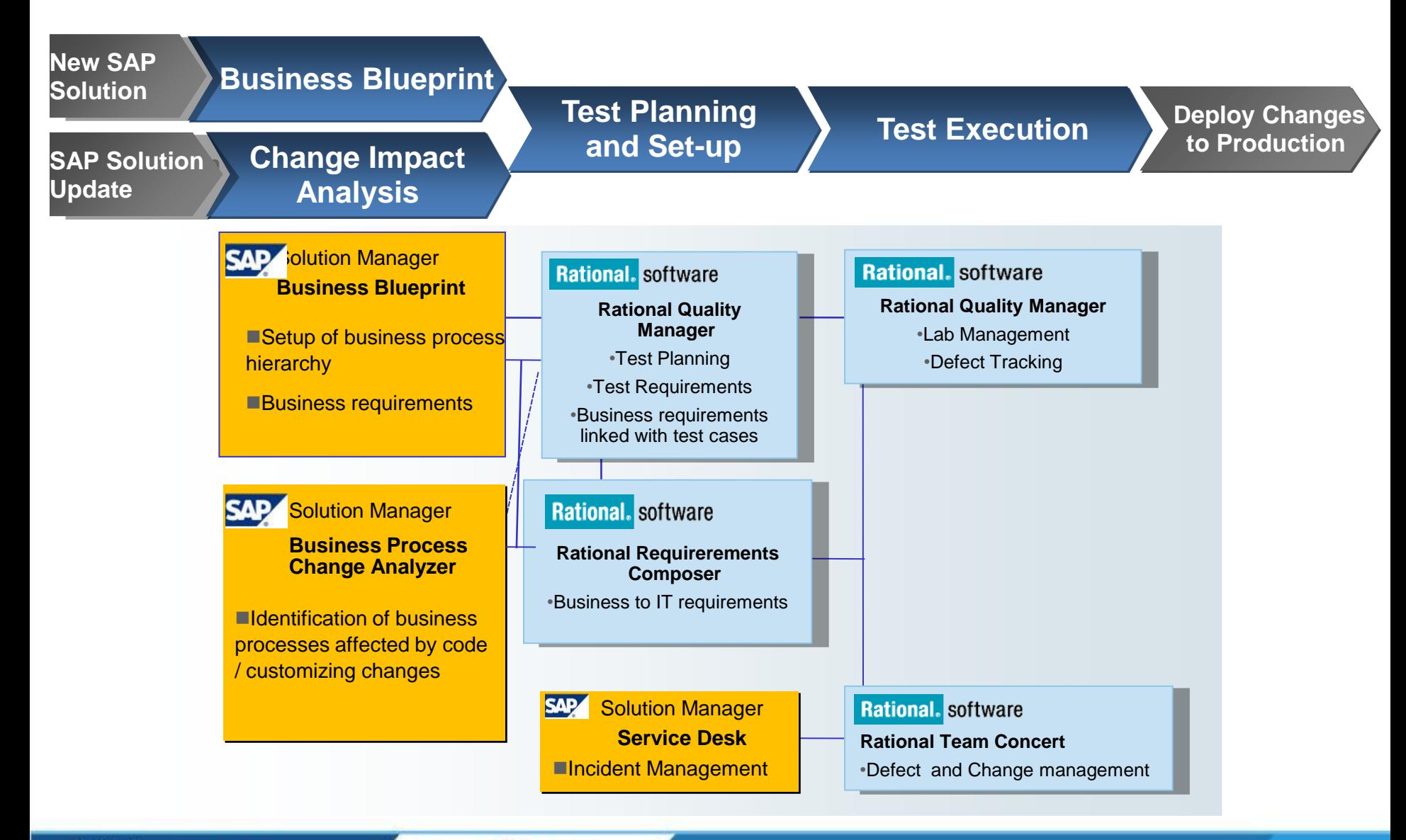

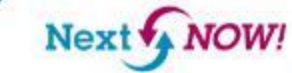

## End-to-End Quality Management of SAP-centric Solutions

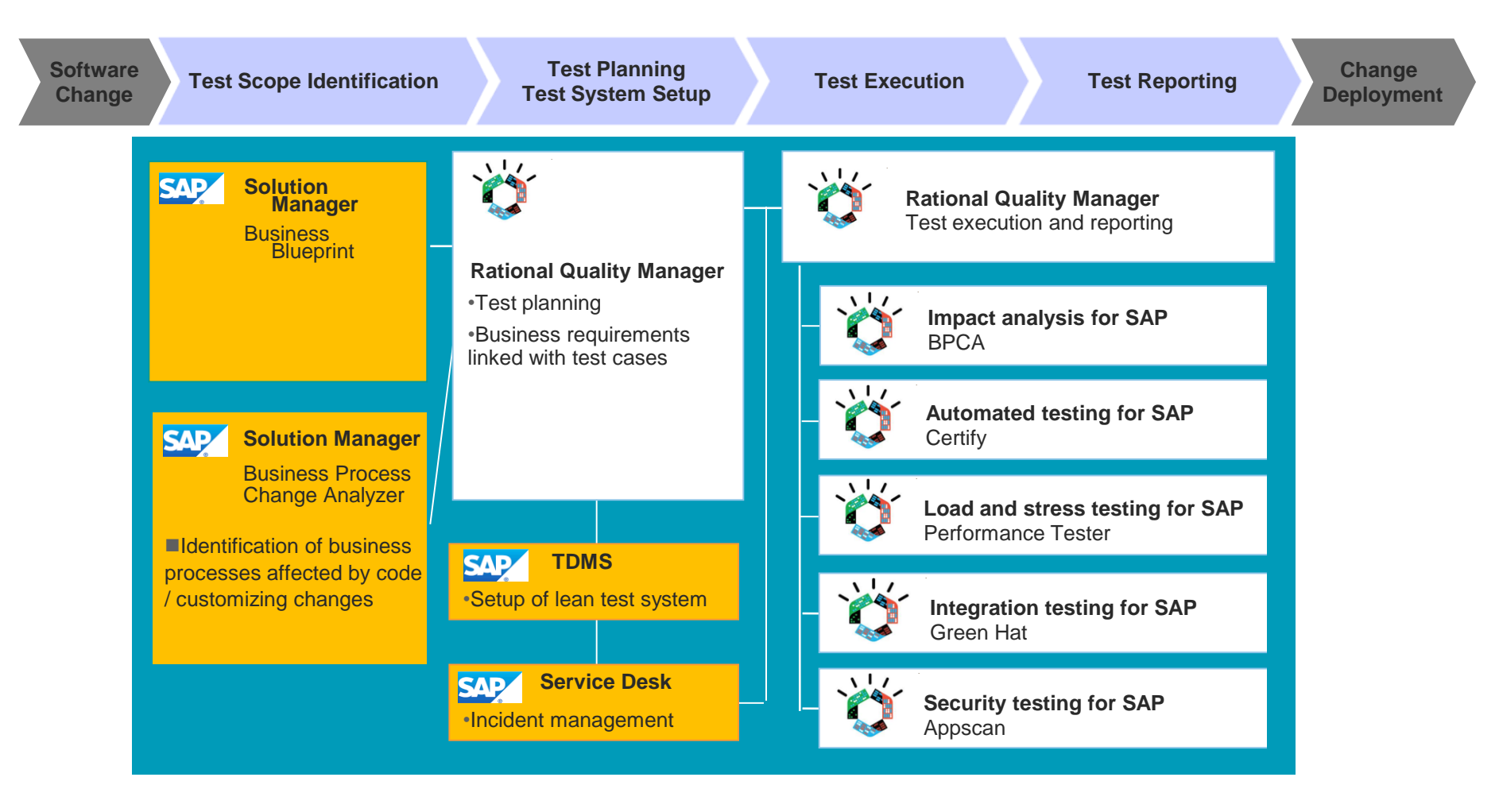

Magic Quadrant for Integrated Software Quality Suites

Next NOW!

**IBM Software** 

Innovate

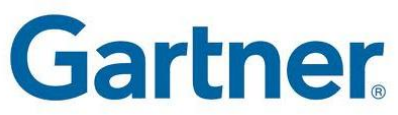

5

#### ALM Process Flow

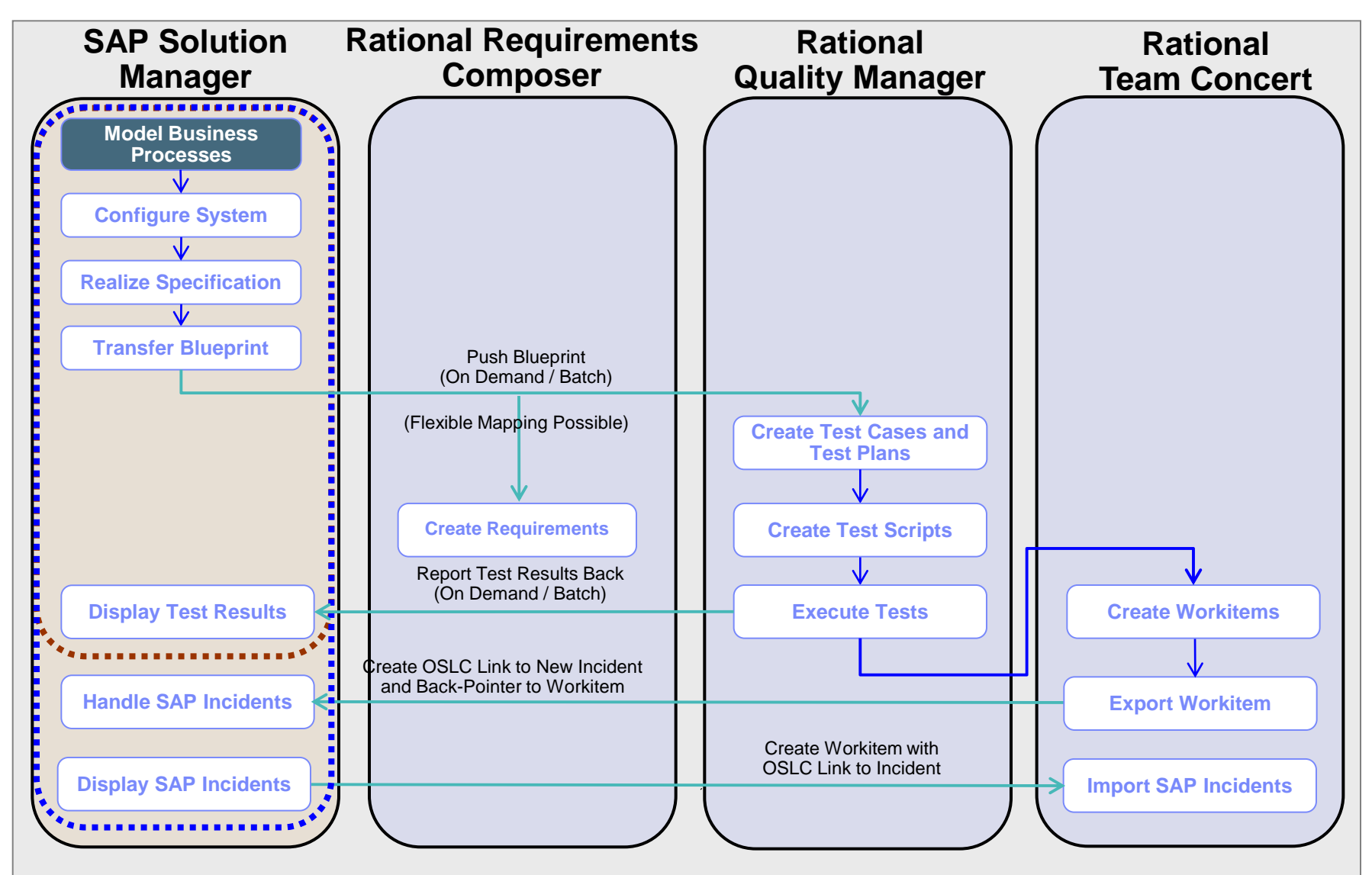

Next NOW!

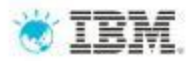

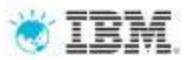

7

#### BPCA Integration with IBM Rational Quality Manager

Customer uses Rational Quality Manager for creation and Maintenance of Tests

Customer uses BPCA for change impact analysis

Customer needs to create a test plan/test suite in Rational Quality Manager based on the BPCA Analysis results

The integration makes use of test scope optimization in SAP Solution Manager 7.1

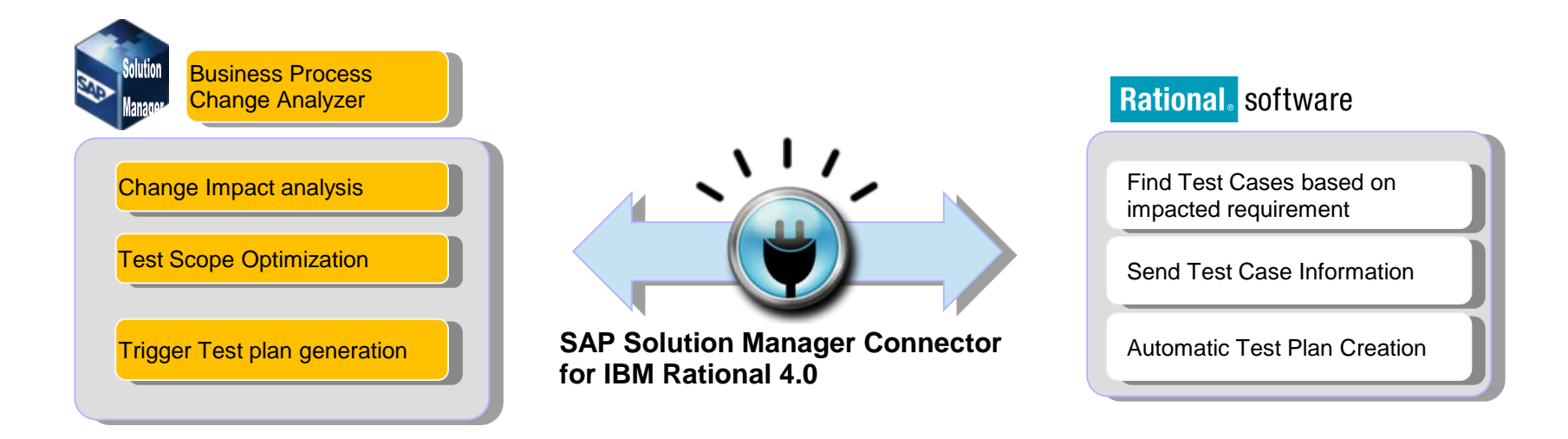

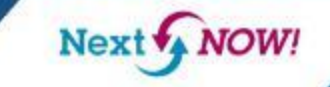

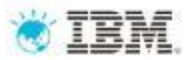

## SAP Solution Manager - Business Process Change Analyzer

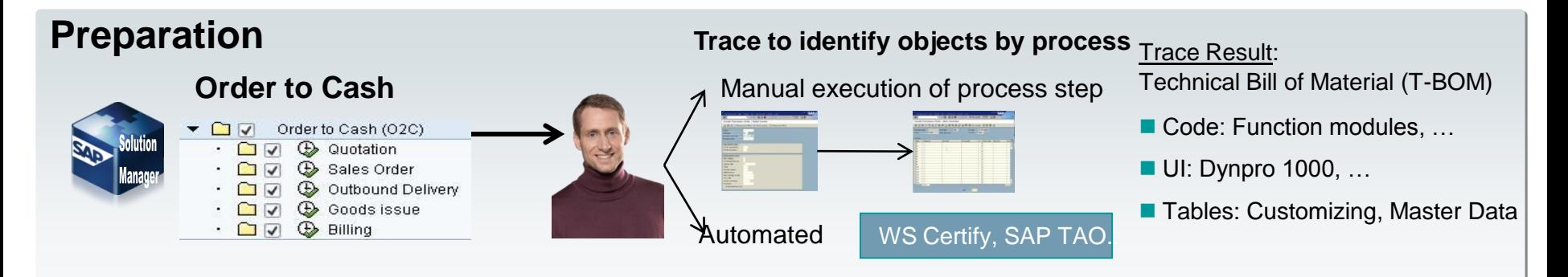

#### **Change Impact Analysis**

**"Which critical Business Processes will be affected by planned changes?"**

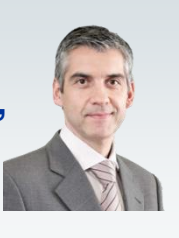

#### Planned Change

■SAP Support Packs ■SAP EhPs **Custom Code** ■Customizing changes

#### **Business Process Change Analyzer**

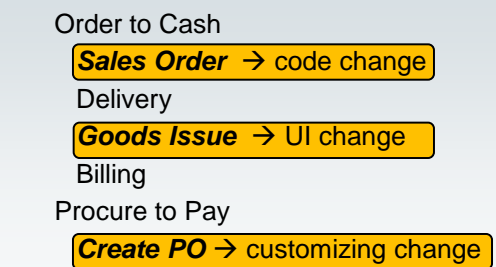

#### **Risk-based Test Scope**

**"Can I get a recommendation for regression tests?"**

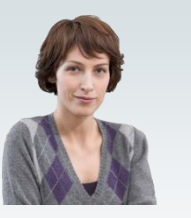

#### **Business Process Change Analyzer**

■Identification of business processes impacted by software changes

■Support decision making whether planned change shall be executed

■Automatic test plan generation

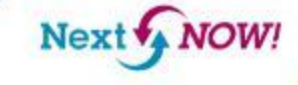

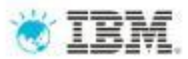

#### Accelerate the delivery of SAP

Collaborate better with integrated requirements, quality and change management

–Full Rational CLM integration support (Rational Requirements Composer, Rational Quality Manager and Rational Team Concert) built on OSLC standard

Achieve faster impact analysis of change requests

–Out of the box integration with Business Process Change Analyzer

Apply unified SAP and IBM best practices and standards

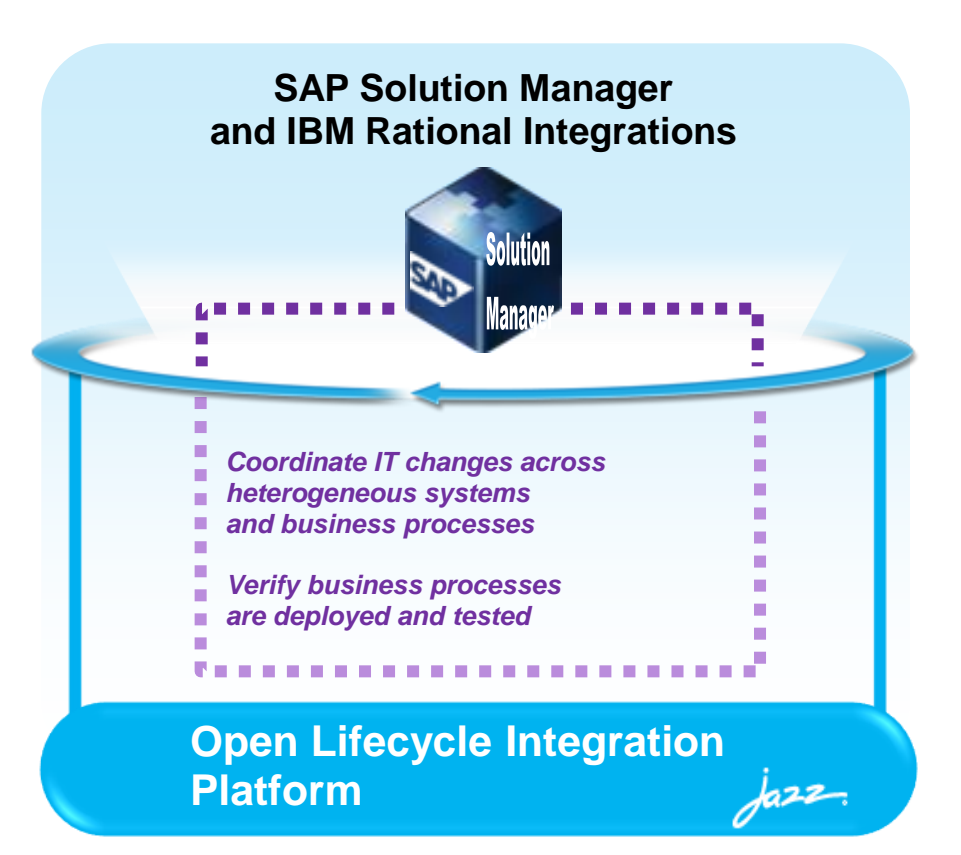

- •IBM Rational Connector for SAP Solution Manager:
- –IBM Rational Requirements Composer
- –IBM Rational Team Concert
- –IBM Solution for Collaborative Lifecycle Management

*"Encouraging collaboration between business stakeholders and the IT team, SAP Solution Manager and IBM Rational software help to minimize errors and other risks while maximizing business results."*

# **Rational.** software: 3 ways to optimize your SAP implementation

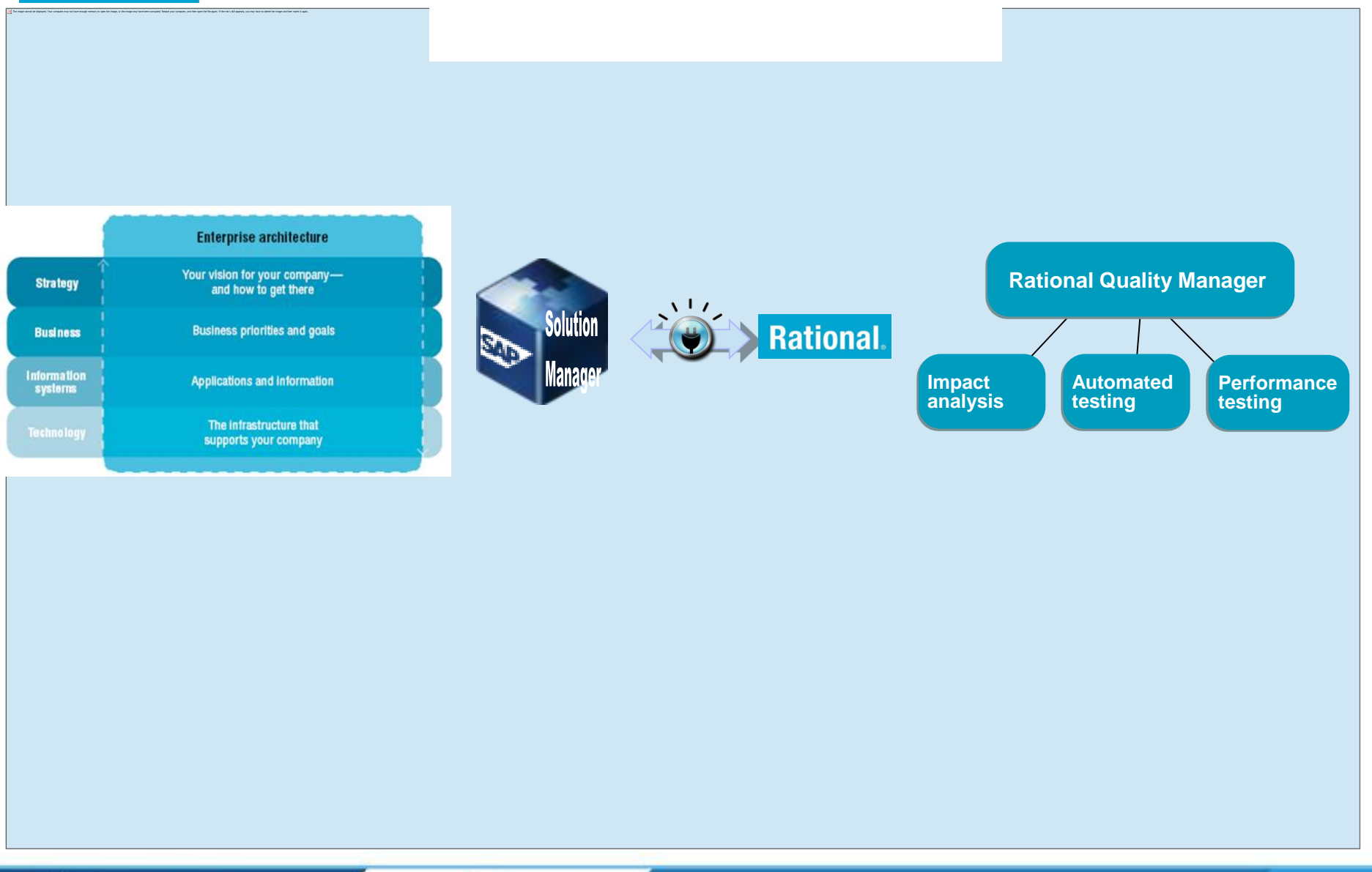

**IBM Software** Innova The Premier Event for Software and System Innovation

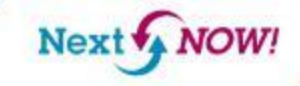

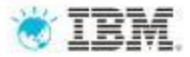

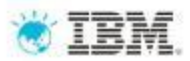

#### What do you say: What do you want to do next, now!

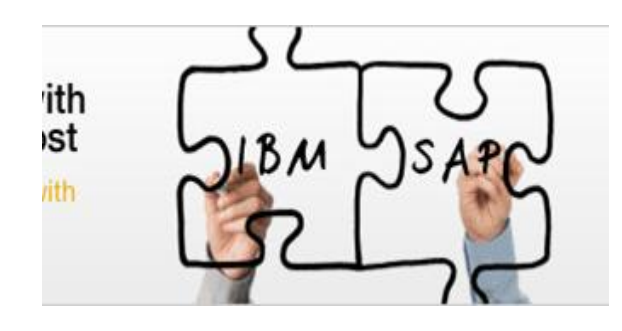

3 ways to optimize your SAP implementation with IBM Application Lifecycle Management for SAP

- IBM Enterprise Planning for SAP
- IBM Application Lifecycle Management for SAP
- IBM Quality Management for SAP

- 1) Read SAP's solution brief on using IBM Rational and SAP
- 2) [Experience Rational tools on our cloud](https://jazz.net/development/sandbox)
- 3) [Download the no-charge Jazz connector for SAP](https://jazz.net/downloads/sap-connector/releases/4.0.0)

**NOW!** 

Next<sup>®</sup>

- 4) Upgrade to SAP Solution Manager 7.1
- 5) [Learn more](http://www.ibm.com/software/rational/videos/) about IBM Rational [quality management capab](http://www.ibm.com/software/rational/videos/)ilities ([video\)](http://www.ibm.com/software/rational/videos/)
- 6) [Take a look at how we could affect your potential ROI](https://www14.software.ibm.com/webapp/iwm/web/signup.do?source=swg-rsaroic)
- 7[\)Contact us. We can help run an effective proof of concept.](email: james.hunter@uk.ibm.com)

**http://www-01.ibm.com/software/rational/solutions/sap**

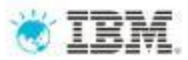

#### Customer Benefits

#### *SAP Solution Manager and IBM Rational Software*

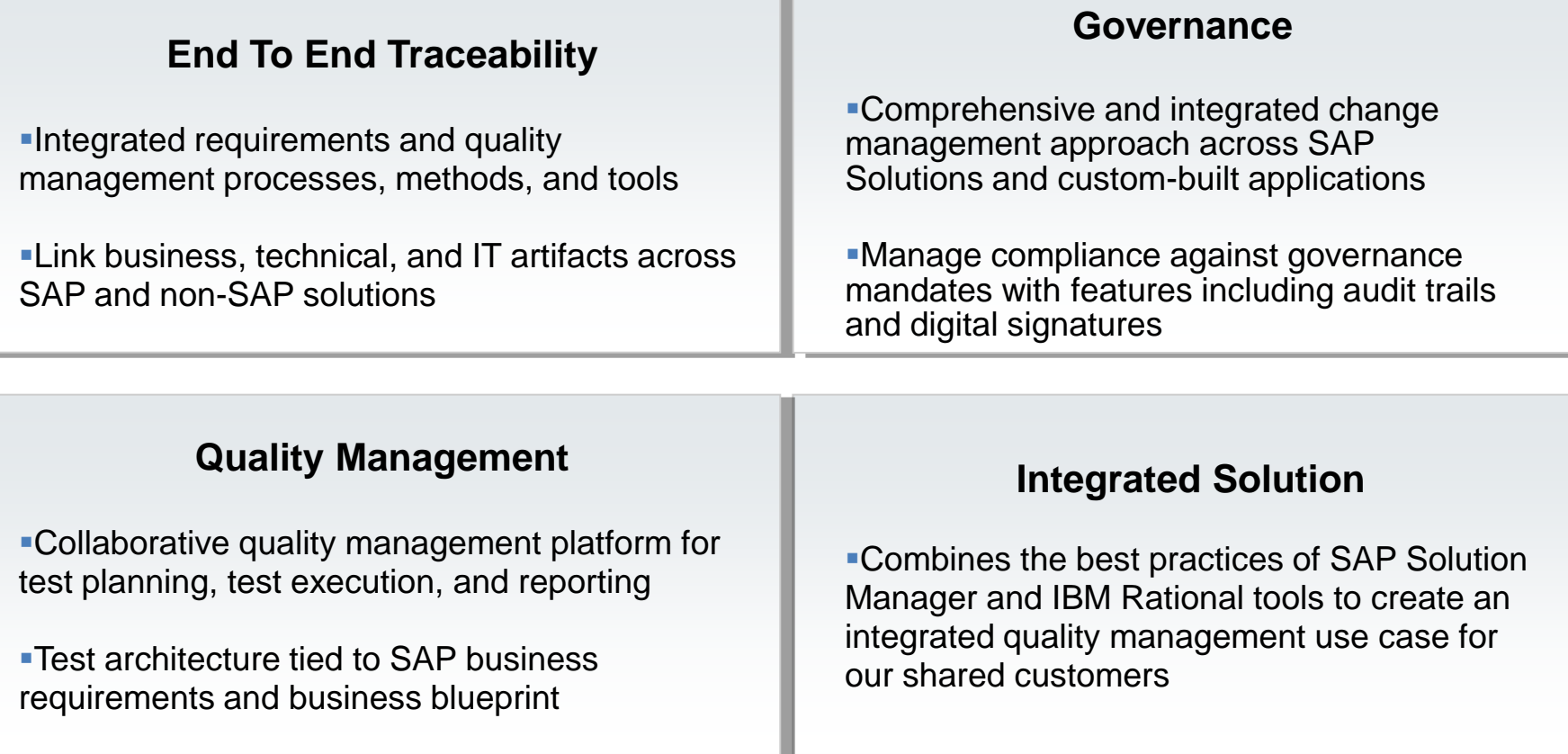

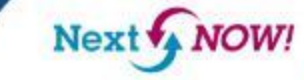

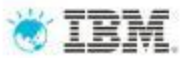

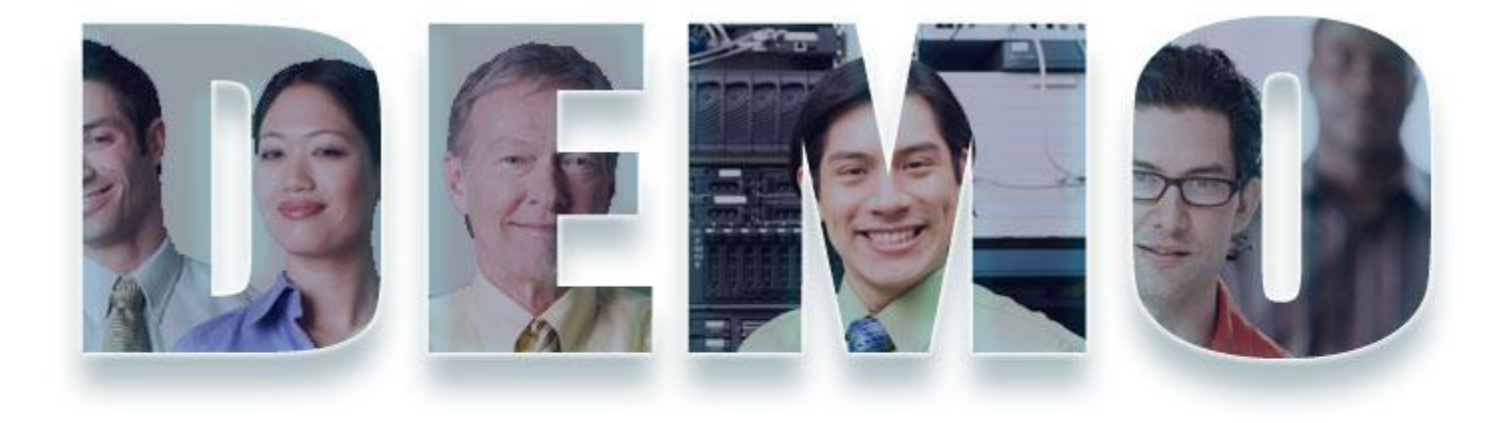

# **[www.ibm.com/software/rational](http://www.ibm.com/software/rational)**

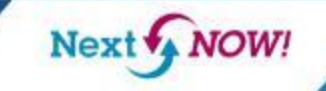

13

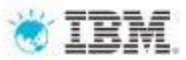

#### Architecture for the IBM Rational Connector for SAP Solution Manager

Web Application that sits as communication layer in front of the Rational Tools and interfaces with SAP Solution Manager

Uses SAP provided web services to communicate with Solution Manager

Next & NOW!

–Web service request secured by SAML trust relationships between servers

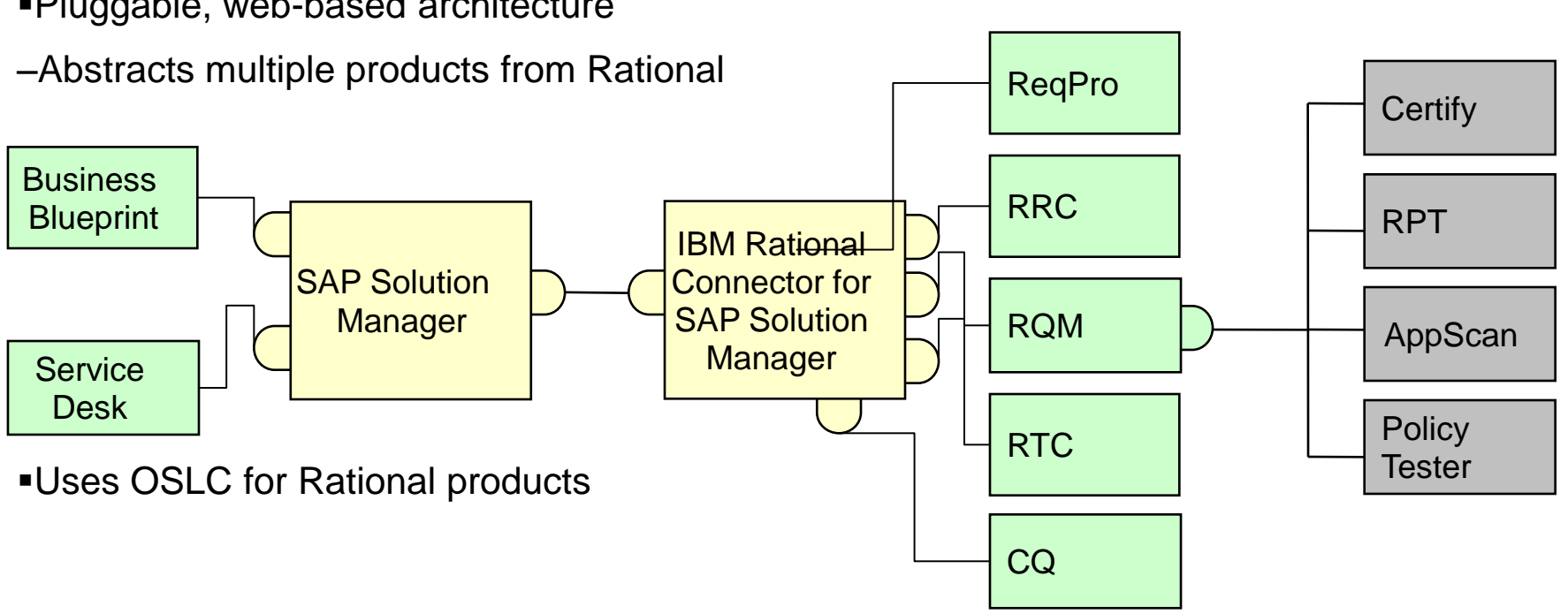

Pluggable, web-based architecture

**IBM Software** 

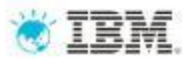

SAP and IBM

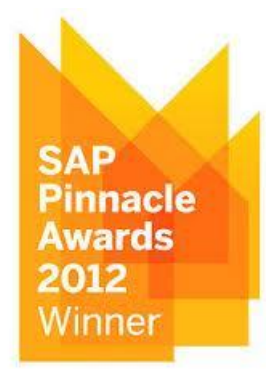

Global Technology Partner of the year 2012

SAP uses IBM for both production and development, and IBM is one of the world"s largest users of SAP – a true reflection of the high level of mutual trust.

Next NOW!

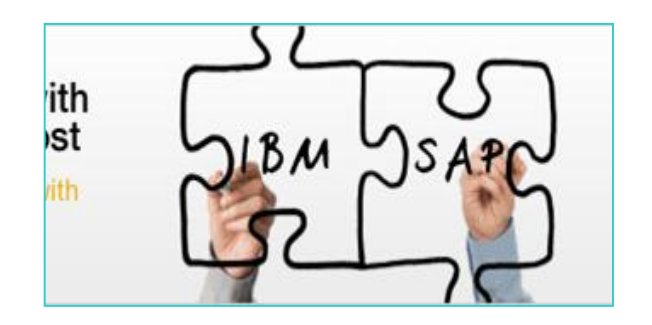

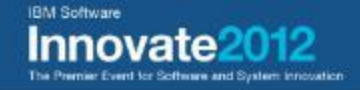

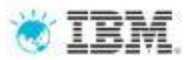

#### Additional Links/Information

Read on Developer Works and Jazz.net: [Integrate Rational ALM applications with SAP Solution Manager](https://www.ibm.com/developerworks/rational/library/integrate-rational-alm-applications-sap/) [Announcing the Rational Connector for SAP Solution Manager 4.0.0](https://jazz.net/blog/index.php/2012/07/03/announcing-the-rational-connector-for-sap-solution-manager-4-0-0/)

Watch on Youtube: **[IBM Rational Solutions for SAP](http://www.youtube.com/playlist?list=PL21DFA6F60AB29351&feature=plcp)** 

Download and Use: [Rational Connector for SAP Solution Manager 4.0.0](https://jazz.net/downloads/sap-connector/releases/4.0.0)

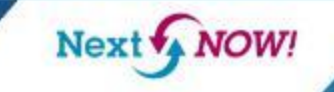

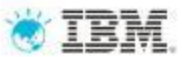

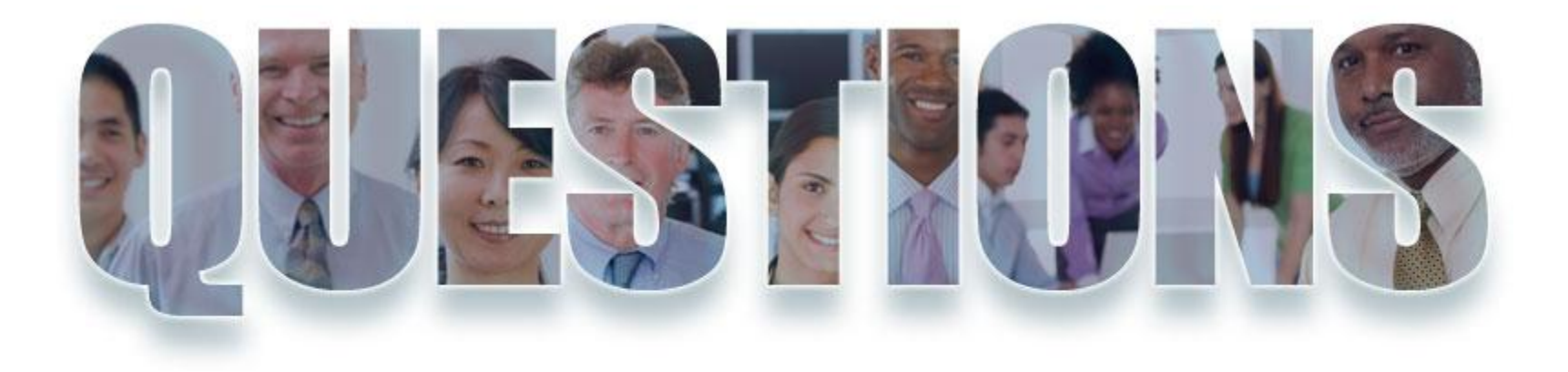

## **www.ibm.com/software/rational**

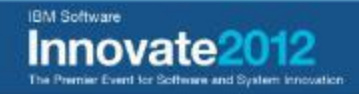

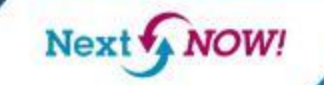

17

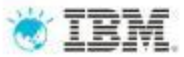

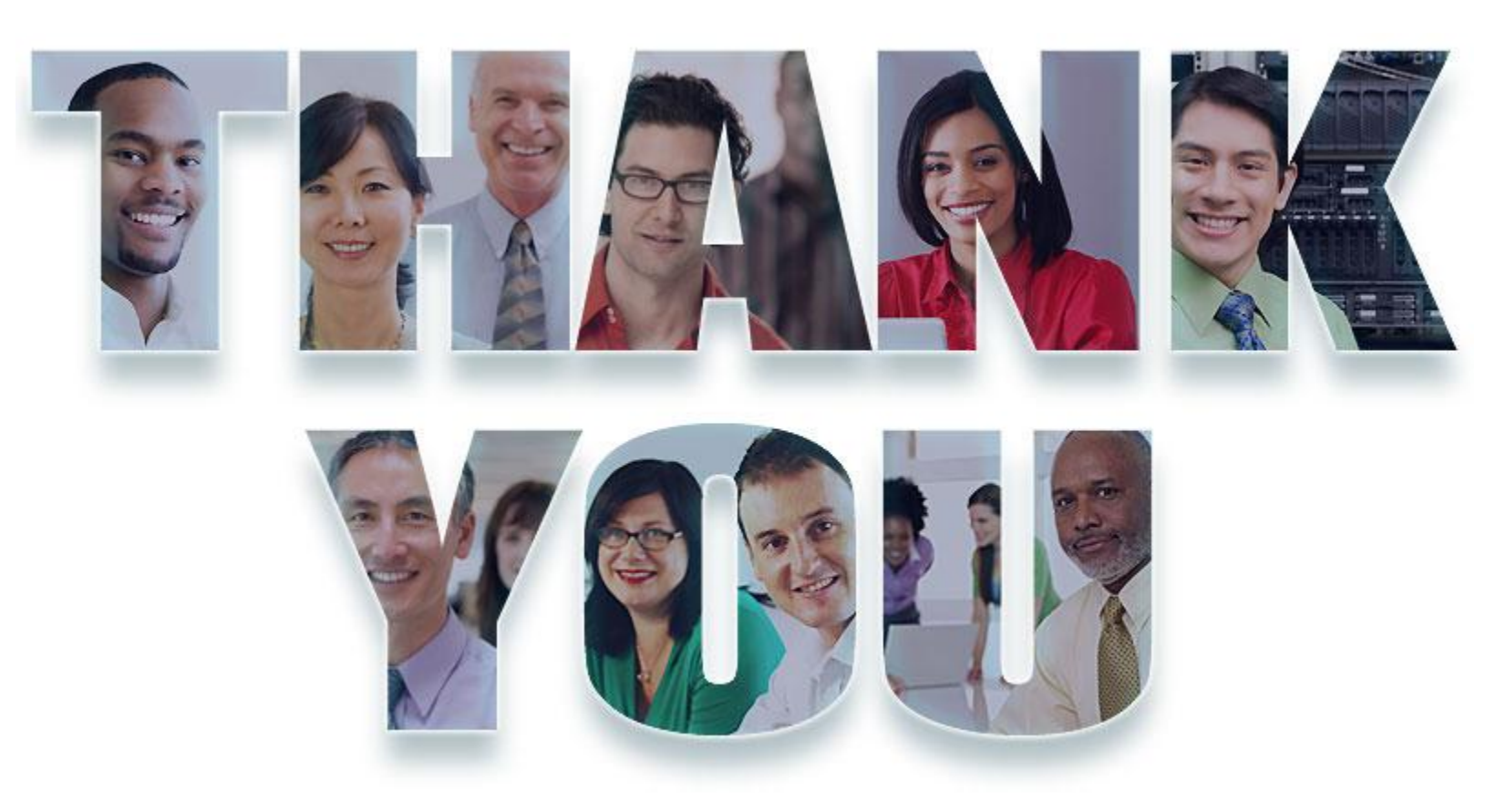

## **www.ibm.com/software/rational**

© Copyright IBM Corporation 2012. All rights reserved. The information contained in these materials is provided for informational purposes only, and is provided AS IS without warranty of any kind,<br>express or implied. IBM s

**IBM Software** 

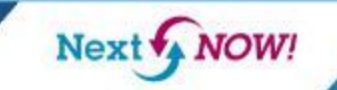

18

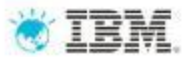

## Backup Material

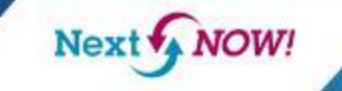

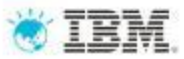

#### Integration Scenario Sample – Blueprint Push

- 1. Connector creates requirements, test plans and test cases in CLM project
- 2. All data is linked for traceability using the OSLC standard

NOW!

Next v

3. Requirement collections are used to structure the requirements (Business Scenarios, Processes, Steps)

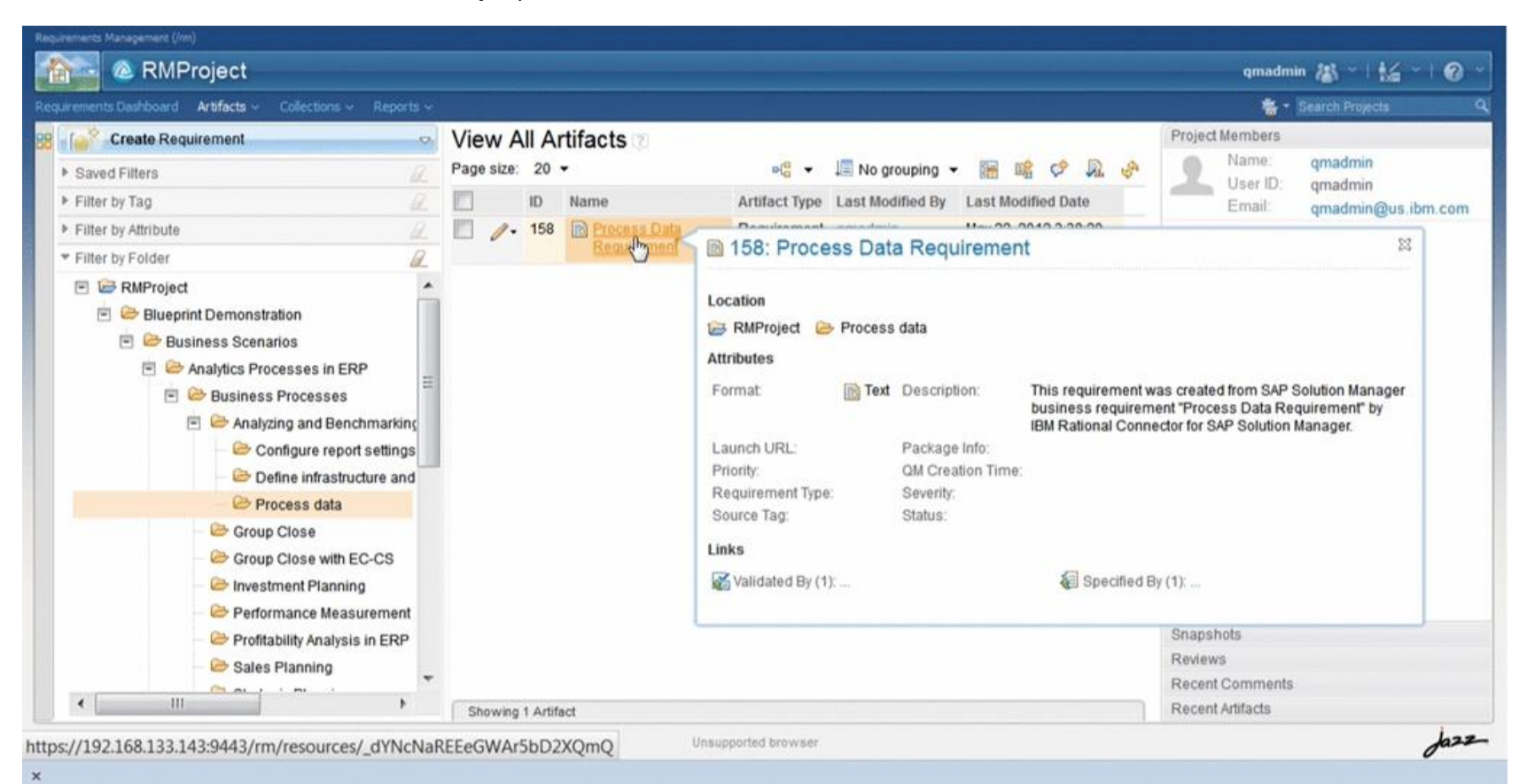

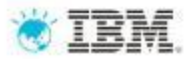

#### Integration Scenario Sample – Blueprint Push

- 1. Test case categories are used to reflect Blueprint structure
- 2. Supports easier navigation and enhances reporting

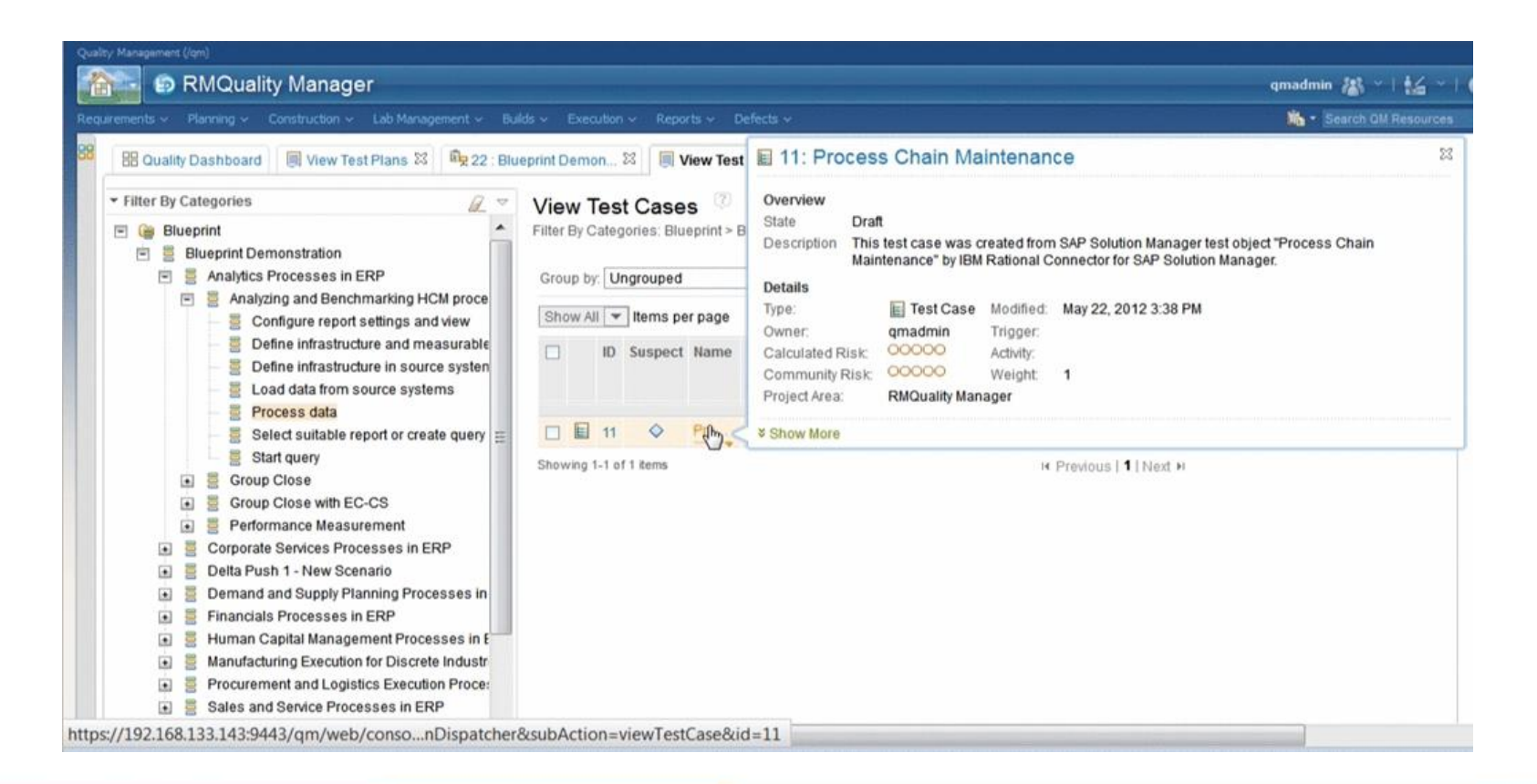

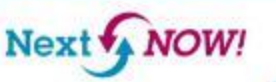

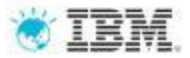

#### Integration Scenario Sample – Business Process Change Analysis

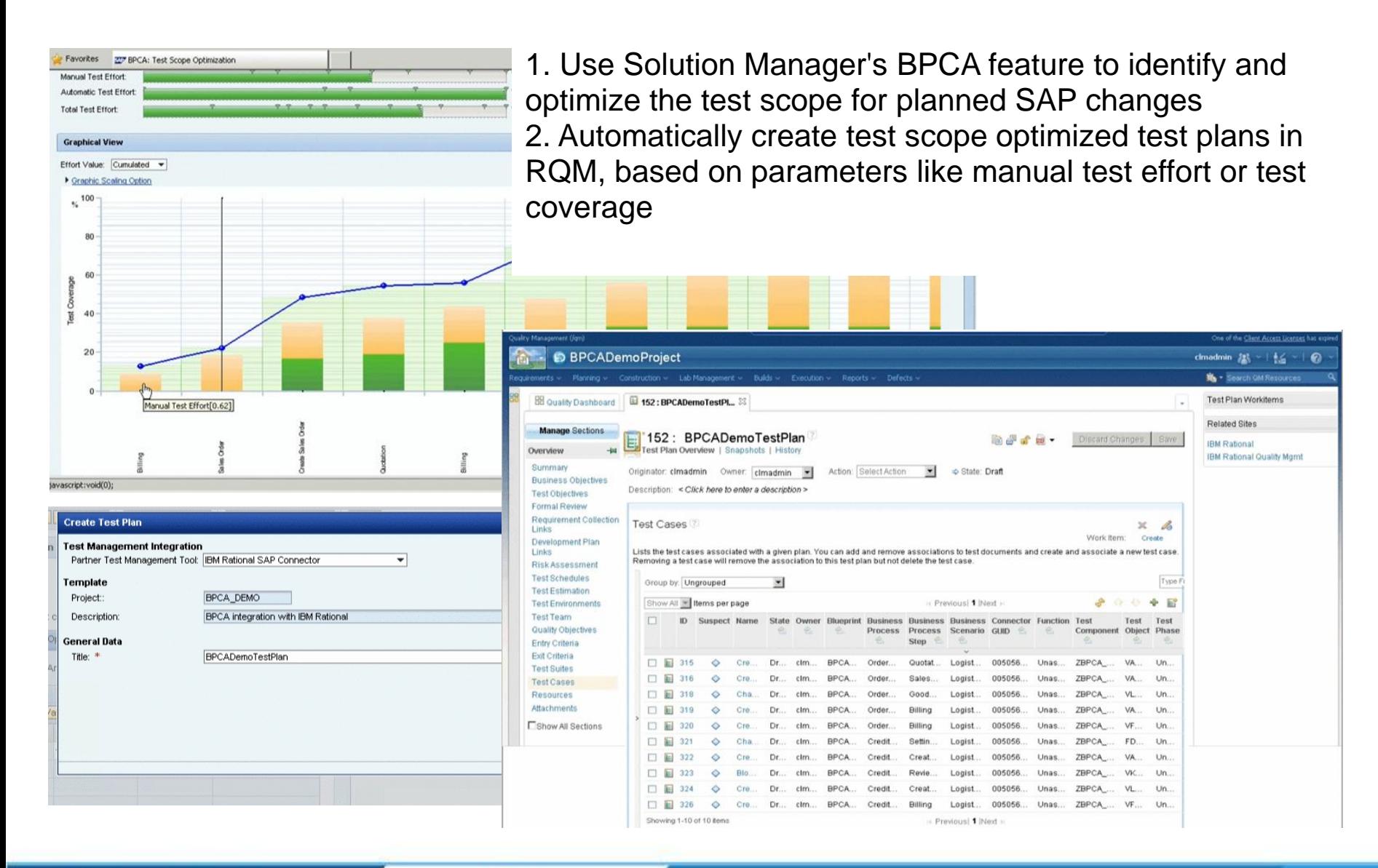

# Next & NOW!

22

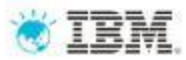

#### Integration Scenario Sample – Transfer Test Results

- 1. Test results are automatically transferred back in to Solution Manager
- 2. Supports SAP quality reporting and documentation best practices

Next NOW!

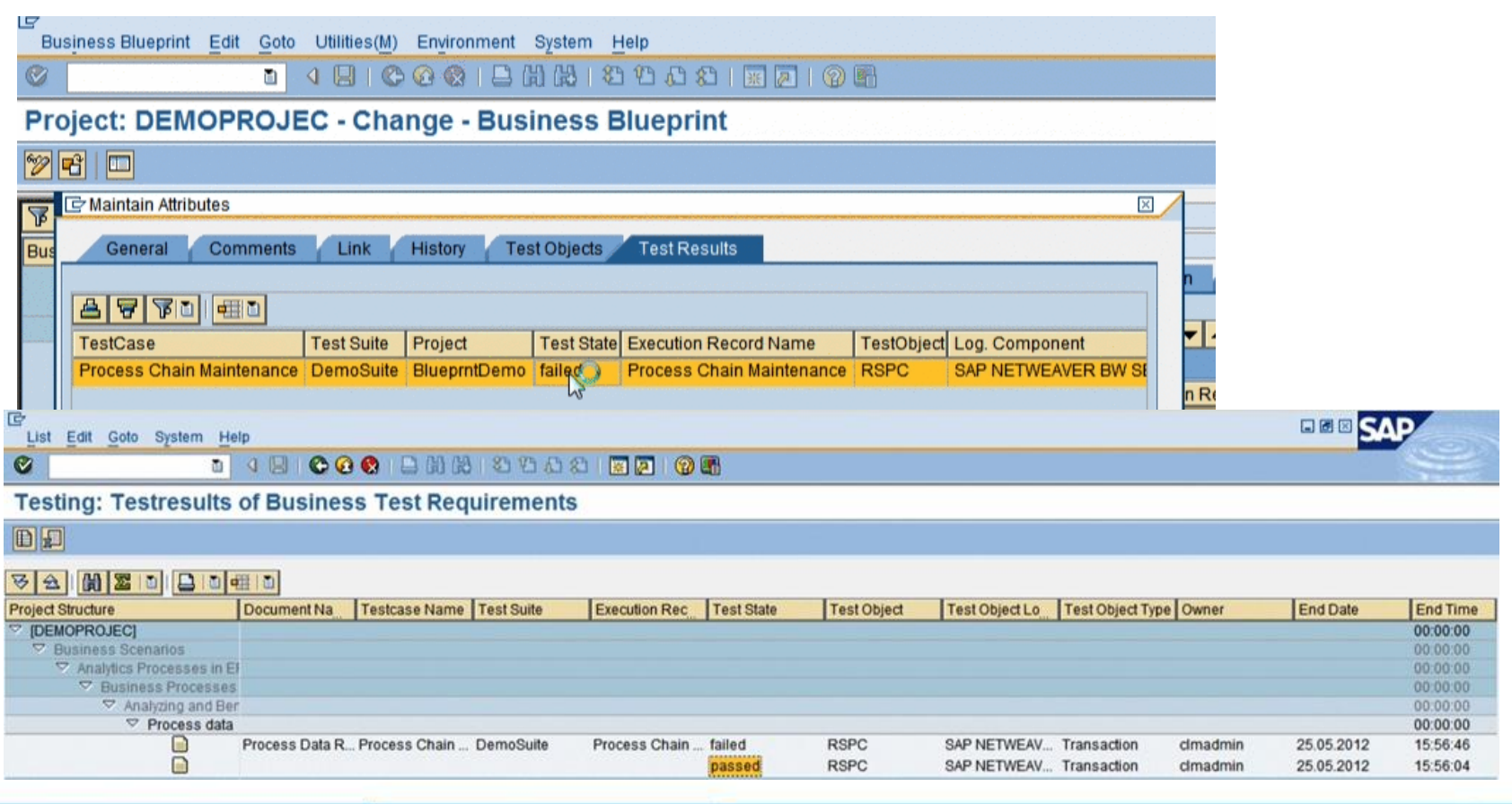

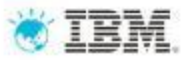

#### Integration Scenario Sample – Integrate Defect Management

- 1. Forward a defect in RTC to SAP Service Desk
- 2. Defect Submission form is populated with live data from SAP Service Desk

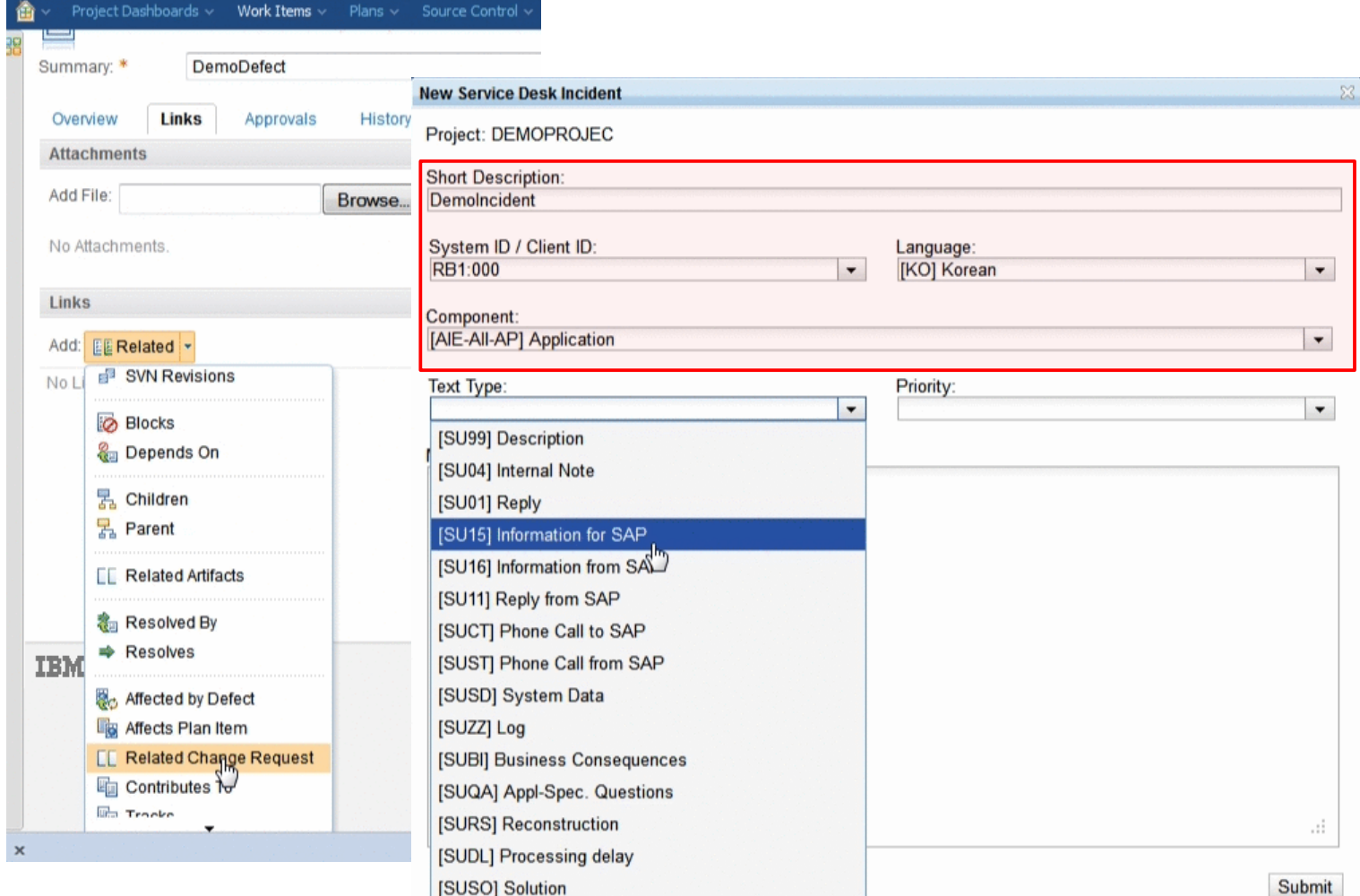

Next + **NOW!** 

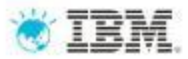

#### Integration Scenario Sample – Integrate Defect Management

- 1. Forward an incident from SAP Service Desk to RTC
- 2. Use "Forward to external Help Desk" option in Service Desk

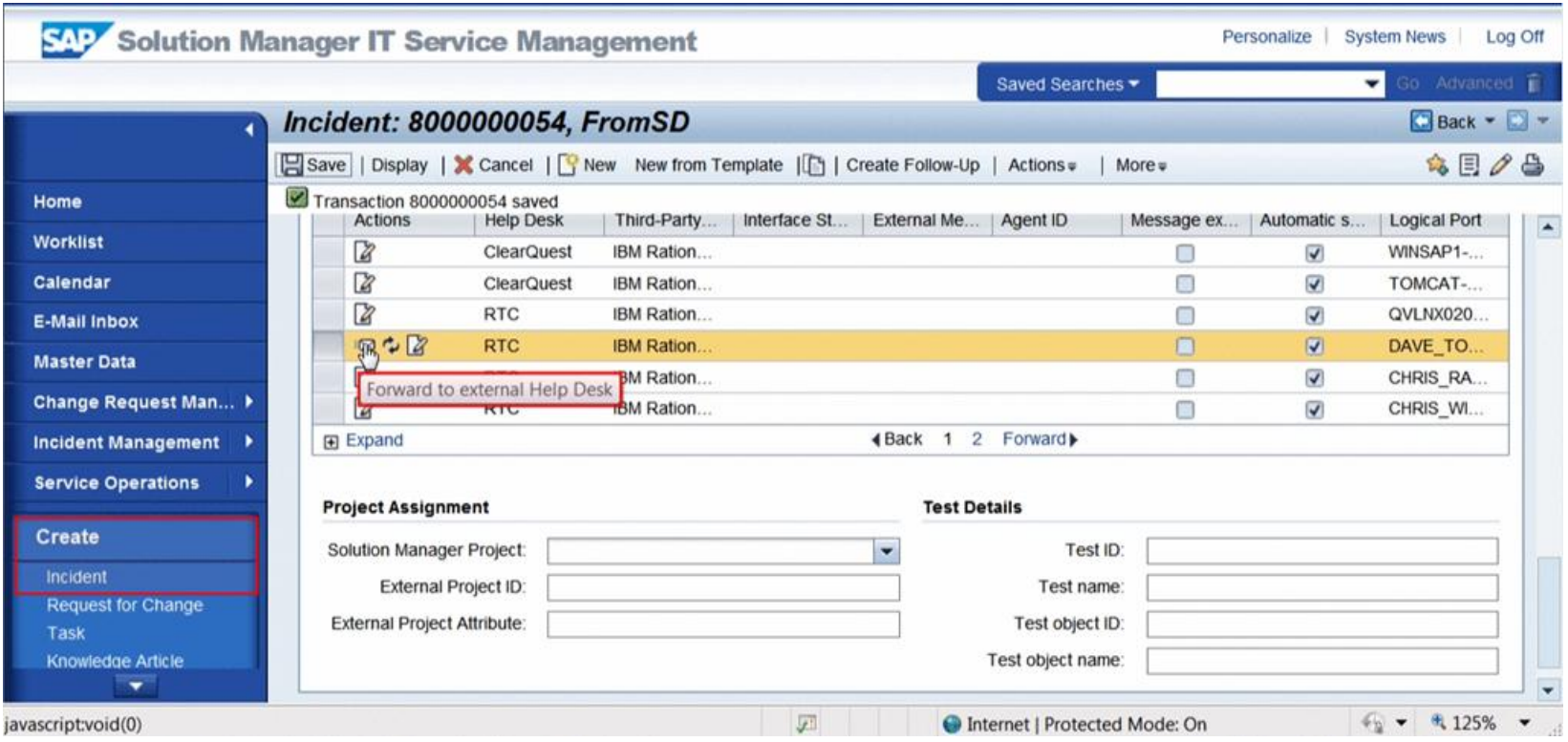

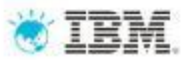

#### Integration Scenario Sample – Integrate Defect Management

#### 1. New defect in RTC is linked to Service Desk incident 2. OSLC data linking model is used

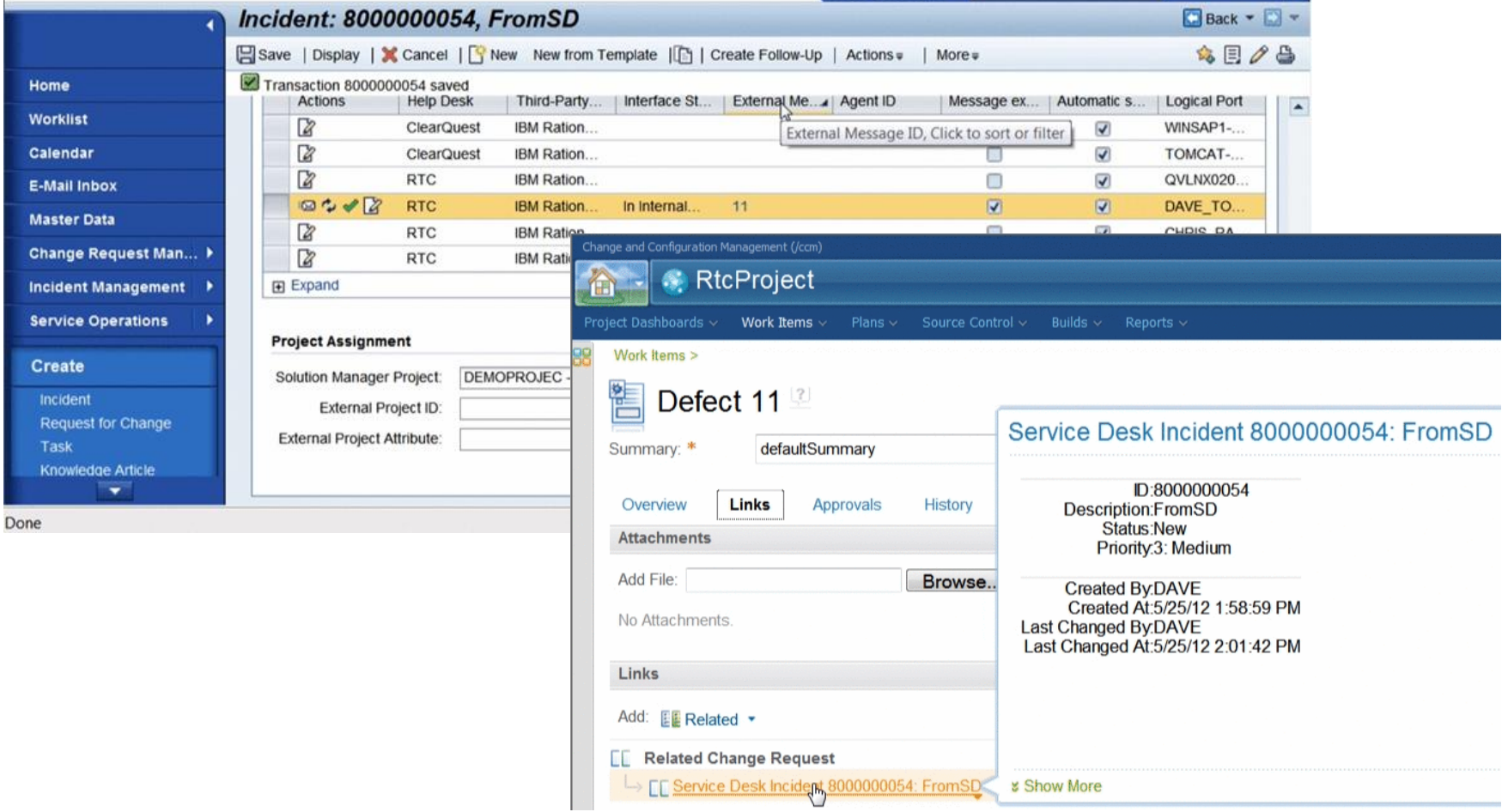

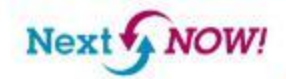